# Fundamentals of Artificial Intelligence Laboratory

Dr. Mauro Dragoni

Department of Information Engineering and Computer Science Academic Year 2021/2022

**page 02**

▪ Apply both **BFS** and **DFS** for exploring the **entire graph**. Start node: **0**. Exploration in descending order. Report the list of the explored nodes.

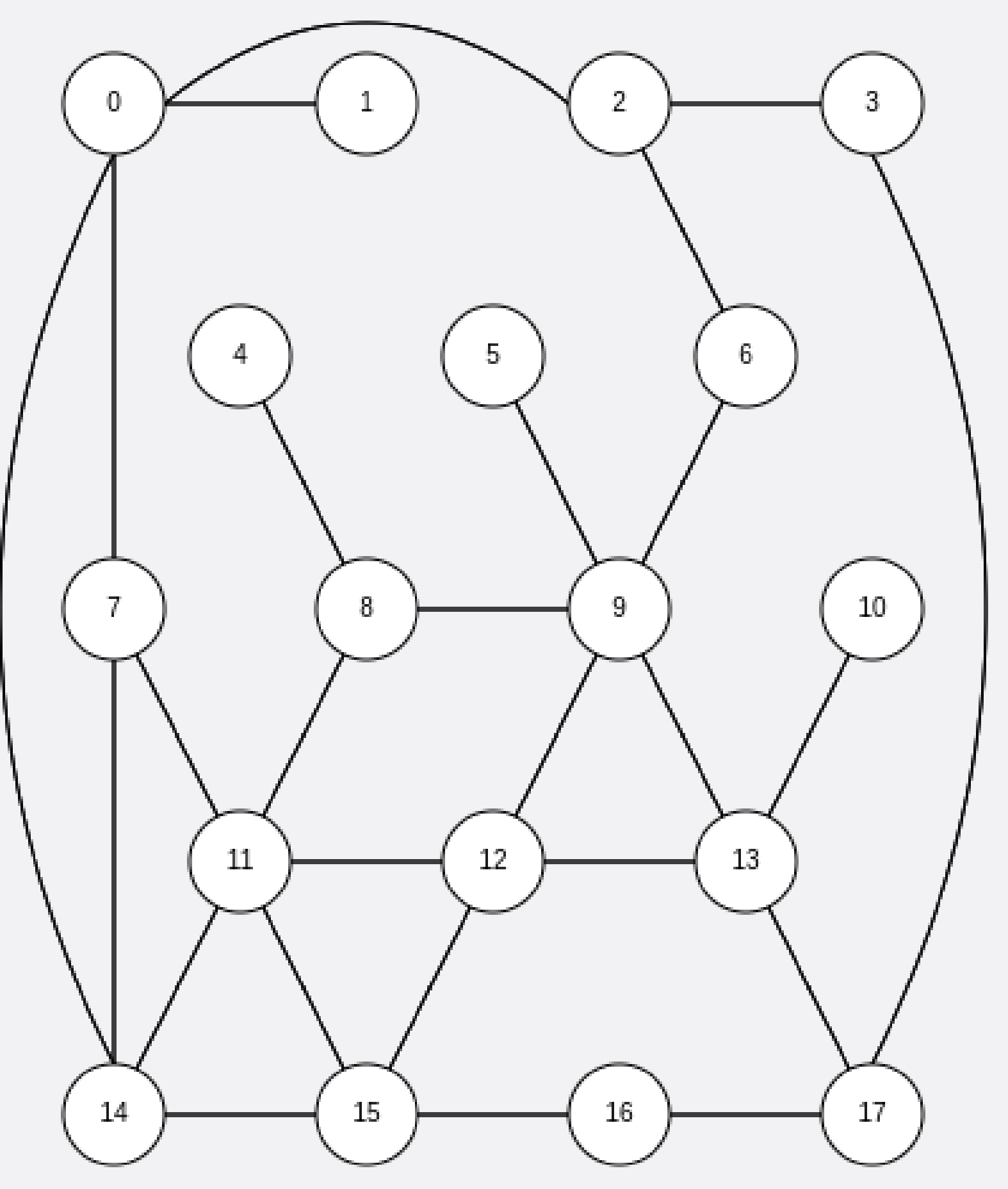

### **Exercise 3.18 - Solution**

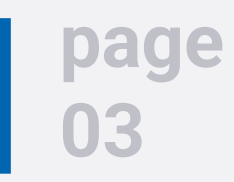

### ▪ **BFS**

 $SO = \{0\}$  $S1 = \{14, 7, 2, 1\}$  $S2 = \{15, 11, 6, 3\}$  $SS = \{16, 12, 8, 9, 17\}$  $S4 = \{13,4,5\}$  $SS = \{10\}$ 

### ▪ **DFS**

$$
SO = \{0, 14, 15, 16, 17, 13, 12, 11, 8, 9, 6, 2, 3\} → Back\nSI = \{5\} → Backtrack to 8\nS2 = \{4\} → Backtrack to 11\nS3 = \{7\} → Backtrack to 13\nS4 = \{10\} → Backtrack to 0\nS5 = \{1\}
$$

track to 9

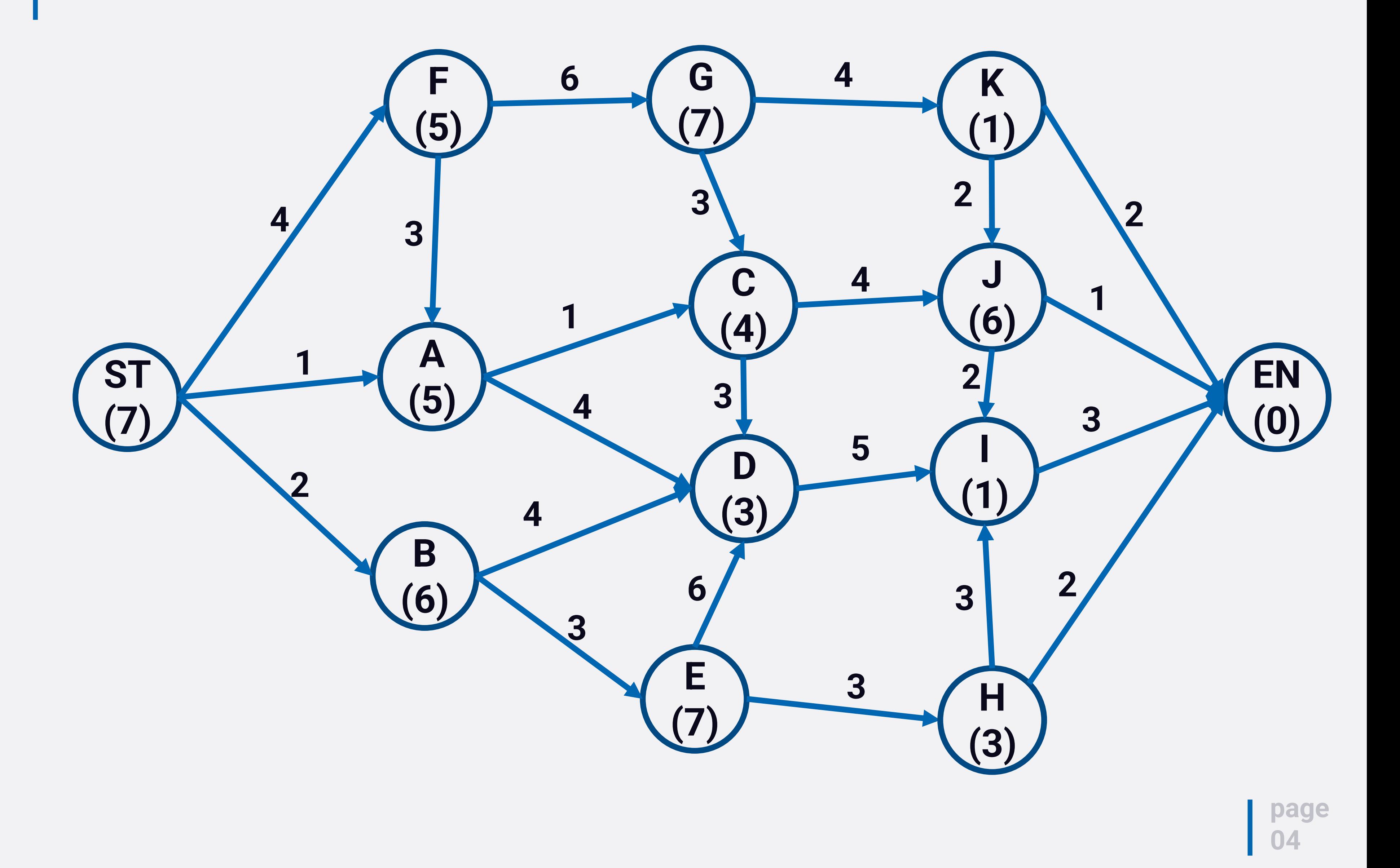

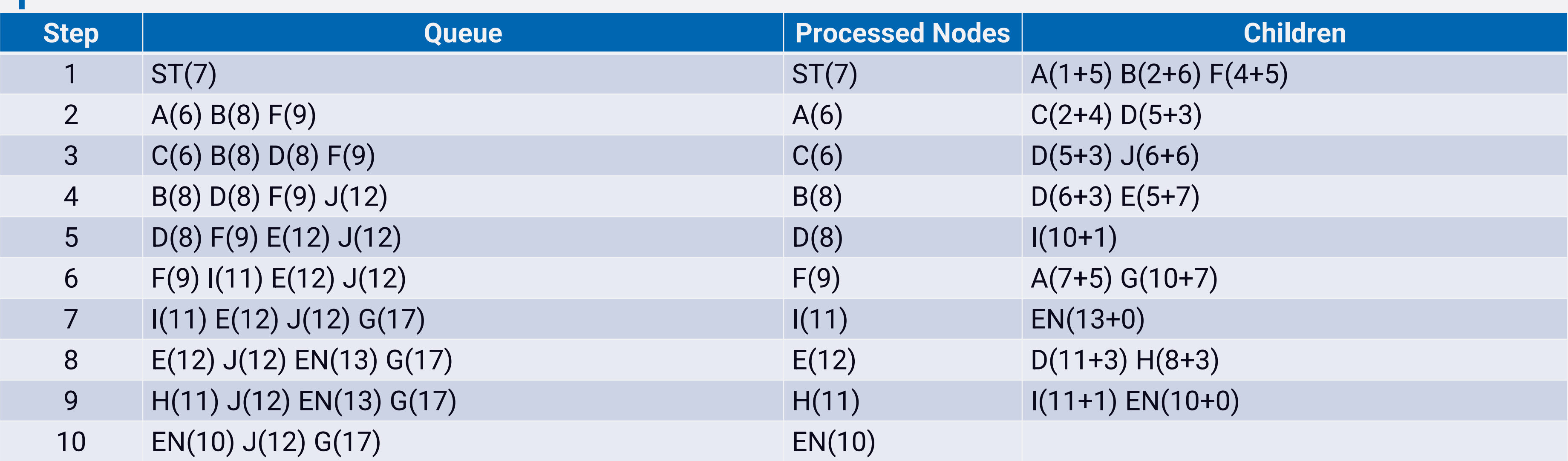

![](_page_4_Picture_222.jpeg)

The **h** function is **not admissible** because for the nodes **E, G, H, and J** the estimated cost for reaching the goal is higher than the actual one.

![](_page_4_Picture_5.jpeg)

![](_page_5_Picture_142.jpeg)

### Writing the solution by using the full path.

![](_page_6_Picture_111.jpeg)

Writing the solution by using the full path – Step 9 – Option 1.

![](_page_6_Picture_4.jpeg)

![](_page_7_Picture_124.jpeg)

Writing the solution by using the full path – Step 9 – Option 2.

![](_page_7_Picture_4.jpeg)

![](_page_8_Picture_221.jpeg)

![](_page_8_Picture_222.jpeg)

The **h** function is **not admissible** because for the nodes **E, G, H, and J** the estimated cost for reaching the goal is higher than the actual one.

![](_page_8_Picture_5.jpeg)

- **Maximize the following**  $f(x): x^3 60 \times x^2 + 900 \times x 100$
- Admissible values of  $x: 0 \le x \le 31$
- Selection: roulette wheel
- **E** Crossover probability: 1.0
- Mutation probability: 0.0
- How to represent x?

![](_page_9_Picture_8.jpeg)

- **Maximize the following**  $f(x): x^3 60 \times x^2 + 900 \times x 100$
- Admissible values of  $x: 0 \le x \le 31$
- Selection: roulette wheel
- Crossover probability: 1.0
- Mutation probability: 0.0
- **How to represent**  $x$ **?**  $\rightarrow$  **By using five binary digits.**

![](_page_10_Picture_9.jpeg)

![](_page_10_Picture_125.jpeg)

- Maximize the following  $f(x): x^3 60 * x^2 + 900 * x 100$
- Admissible values of  $x: 0 \le x \le 31$
- Selection: roulette wheel
- Crossover probability: 1.0
- Mutation probability: 0.0
- **How to represent**  $x$ **?**  $\rightarrow$  **By using five binary digits.**

**page**

**012**

![](_page_11_Picture_183.jpeg)

- Selection:
	- $1-212 \rightarrow P1$
	-
	-
	- $4914 7718 \rightarrow P4$

• 213-3687  $\rightarrow$  P2 Round 1: 4416 (P3) and 1925 (P2)  $3688-4913 \rightarrow P3$  Round 2: 5482 (P4) and 3184 (P2)

- **Maximize the following**  $f(x): x^3 60 \times x^2 + 900 \times x 100$
- Admissible values of  $x: 0 \le x \le 31$
- Selection: roulette wheel
- Crossover probability: 1.0
- Mutation probability: 0.0
- How to represent  $x$ ?  $\rightarrow$  By using five binary digits.

### ■ Crossover:

![](_page_12_Picture_11.jpeg)

![](_page_12_Figure_8.jpeg)

![](_page_12_Picture_190.jpeg)

- **Maximize the following**  $f(x): x^3 60 \times x^2 + 900 \times x 100$
- Admissible values of  $x: 0 \le x \le 31$
- Selection: roulette wheel
- Crossover probability: 1.0
- Mutation probability: 0.0
- **How to represent**  $x$ **?**  $\rightarrow$  **By using five binary digits.**

![](_page_13_Picture_9.jpeg)

![](_page_13_Picture_125.jpeg)

- **Maximize the following**  $f(x): x^3 60 \times x^2 + 900 \times x 100$
- Admissible values of  $x: 0 \le x \le 63$
- Selection: roulette wheel
- **E** Crossover probability: 0.9
- Mutation probability: 0.05

![](_page_14_Picture_8.jpeg)

![](_page_14_Picture_112.jpeg)

![](_page_15_Figure_2.jpeg)

 $\overline{A}$ 

E

F

 $\overline{C}$ 

![](_page_16_Figure_2.jpeg)

![](_page_17_Figure_2.jpeg)

![](_page_18_Figure_2.jpeg)